#### CSE 444: Database Internals

Lecture 23 Spark

CSE 444 - Spring 2019

## Final Project Instructions (Lab 5)

See course website for details!

- 1. Design and implementation:
  - There is a mandatory part and extensions
  - Design, implement, and evaluate two extensions
- 2. Testing and evaluation
  - For your extension, write your own JUnit tests
  - Feel free to also write scripts
- 3. Final report

CSE 444 - Spring 2019

#### Final Report (Lab 5)

- · Single-column & single-spaced
- · Write your name!
- · Structure of the final report
  - Sec 1. Overall System Architecture (2 pages)
    - Can reuse text from lab write-ups
  - Sec 2. Detailed design of the query optimizer and your extension (2 pages)
    - Include an analysis of the query plans that your system generates in different scenarios.
  - Sec 3. Discussion (0.5-1 page)

CSE 444 - Spring 2019

# Final Project Grading (Lab 5)

- You will get two grades: one grade for your system and one grade for your final report
- For the report, we will look at the depth and clarity of both system description and experimental evaluation

CSE 444 - Spring 2019

g 2019

#### References

- · Spark is an open source system from Berkeley
- Resilient Distributed Datasets: A Fault-Tolerant Abstraction for In-Memory Cluster Computing.
   Matei Zaharia et. al. NSDI'12.

CSE 444 - Spring 2019

#### Motivation

- Goal: Better use distributed memory in a cluster
- · Observation:
  - Modern data analytics involves iterations
  - Users also want to do interactive data mining
  - In both cases, want to keep intermediate data in memory and reuse it
  - MapReduce does not support this scenario well
    - · Requires writing data to disk between jobs

CSE 444 - Spring 2019

g 2019

#### Approach

- · New abstraction: Resilient Distributed Datasets
- · RDD properties
  - Parallel data structure
  - Can be persisted in memory
  - Fault-tolerant
  - Users can manipulate RDDs with rich set of operators

CSE 444 - Spring 2019

11

13

#### **RDD Details**

- An RDD is a partitioned collection of records
  - RDD's are typed: RDD[Int] is an RDD of integers
- · An RDD is read only
  - This means no updates to individual records
  - This is to contrast with in-memory key-value stores
- · To create an RDD
  - Execute a deterministic operation on another RDD
  - Or on data in stable storage
  - Example operations: map, filter, and join

CSE 444 - Spring 2019

Spring 2019 12

#### **RDD** Materialization

- · Users control persistence and partitioning
- Persistence
  - Should we materialize this RDD in memory?
- Partitioning
  - Users can specify key for partitioning an RDD

CSE 444 - Spring 2019

#### Let's think about it...

- So RDD is a lot like a view in a parallel engine
- · A view that can be materialized in memory
- · A materialized view that can be physically tuned
  - Tuning: How to partition for maximum performance

CSE 444 - Spring 2019

## Spark Programming Interface

- · RDDs implemented in new Spark system
- Spark exposes RDDs though a languageintegrated API similar to DryadLINQ but in Scala
- · Later Spark was extended with SQL

CSE 444 - Spring 2019

# Why Scala?

From Matei Zaharia (Spark lead author): "When we started Spark, we wanted it to have a concise API for users, which Scala did well. At the same time, we wanted it to be fast (to work on large datasets), so many scripting languages didn't fit the bill. Scala can be quite fast because it's statically typed and it compiles in a known way to the JVM. Finally, running on the JVM also let us call into other Javabased big data systems, such as Cassandra, HDFS and HBase.

Since we started, we've also added APIs in Java (which became much nicer with Java 8) and Python"

https://www.quora.com/Why-is-Apache-Spark-implemented-in-Scala

CSE 444 - Spring 2019

## Querying/Processing RDDs

- Programmer first defines RDDs through transformations on data in stable storage
  - Мар
  - Filter
  - ...
- · Then, can use RDDs in actions
  - Action returns a value to app or exports to storage
  - Count (counts elements in dataset)
  - Collect (returns elements themselves)
  - Save (output to stable storage)

CSE 444 - Spring 2019

17

19

# Example (from paper)

Search logs stored in HDFS

```
lines = spark.textFile("hdfs://...")
errors = lines.filter(_.startsWith("Error"))
errors.persist()
errors.collect()
errors.filter(_.contains("MySQL")).count()
```

CSE 444 - Spring 2019

18

# More on Programming Interface

- · Large set of pre-defined transformations:
  - Map, filter, flatMap, sample, groupByKey, reduceByKey, union, join, cogroup, crossProduct, ...
- Small set of pre-defined actions:
  - Count, collect, reduce, lookup, and save
- · Programming Interface includes iterations

CSE 444 - Spring 2019

# More Complex Example

[From Zaharia12]

CSE 444 - Spring 2019

Spark Runtime

1) Input data in HDFS
Or other Hadoop input source
input source
2) User writes driver program
worker

1) Input data in HDFS
Or other Hadoop input source
2) User writes driver program
worker program
3) System ships code to workers
Figure 2: Spark runtime. The user's driver program launches multiple workers, which read data blocks from a distributed file system and can persist computed RDD partitions in memory.

[From Zaharia12]

CSE 444 - Spring 2019

21

## **Query Execution Details**

- Lazy evaluation
  - RDDs are not evaluated until an action is called
- In memory caching
  - Spark workers are long-lived processes
  - RDDs can be materialized in memory in workers
  - Base data is not cached in memory

CSE 444 - Spring 2019

22

# Key Challenge

· How to provide fault-tolerance efficiently?

CSE 444 - Spring 2019

## Fault-Tolerance Through Lineage

Represent RDD with 5 pieces of information

- A set of partitions
- A set of dependencies on parent partitions
  - Distinguishes between **narrow** (one-to-one)
  - And wide dependencies (one-to-many)
- Function to compute dataset based on parent
- Metadata about partitioning scheme and data placement

RDD = Distributed relation + lineage

CSE 444 - Spring 2019

24

# More Details on Execution Scheduler builds a DAG of stages based on lineage graph of desired RDD. Pipelined execution within stages Synchronization barrier with materialization before shuffles in black if they are already in memory. To run an action on RDD of, we build build stages at wide dependencies and pipeline arrow transformations inside each stage. In this case, stage 1's output RDD is already in RAM, so we run stage 2 and then 3. [From Zaharia 12]

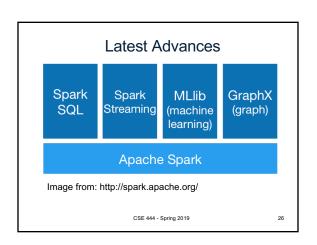

#### Where to Go From Here

- Read about the latest Hadoop developments

   YARN
- Read more about Spark
- · Learn about GraphLab/Turi
- · Learn about Impala, Flink, Myria, etc.
- ... many other big data systems and tools...
- Also good to know latest cloud offering: Google, Microsoft, and Amazon

CSE 444 - Spring 2019

27

23